Espace pédagogique de l'académie de Poitiers > Anglais LP > Enseigner > Outils numériques [https://ww2.ac-poitiers.fr/anglais\\_lp/spip.php?article477](https://ww2.ac-poitiers.fr/anglais_lp/spip.php?article477) - Auteur : Aurélie Guibert

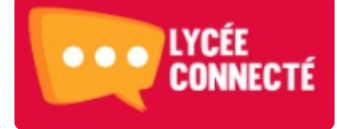

L'ENT au service des langues vivantes

## *Descriptif :*

Les applications utiles dans l'ENT pour favoriser le partage de documents, le travail collaboratif et la créativité des élèves.

Des outils qui facilitent grandement le travail de l'enseignant dans la distribution et la collecte de productions d'élèves, et, assurent également la continuité pédagogique.

*Sommaire :*

- Le dictaphone
- Les exercices et évaluations
- Le cahier multimédia
- La carte mentale
- Le mur collaboratif
- Le blog
- La frise Chronologique
- Poste Fichier

La Région Nouvelle Aquitaine a développé et mis en service depuis l'an dernier un nouvel **Espace Numérique de Travail** appelé **Lycée Connecté** qui remplace l'ancien LOL (Lycée On Line).

Désormais, tous les établissements de la Grande Région bénéficient de sa **gamme enrichie d'applications pédagogiques** plutôt performantes et très utiles. L'avantage d'utiliser des applications proposées par un ENT - par rapport à d'autres mises en ligne gratuitement sur Internet- c'est la garantie de **respecter la protection des données à caractère personnel** des élèves et enseignants, en conformité avec le **RGPD** (Règlement Général sur le Protection des Données), puisqu'il n'y a qu'un

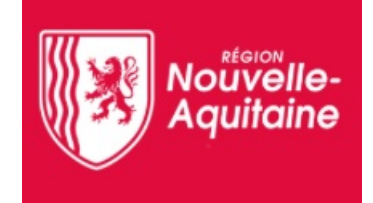

**seul et unique portail d'accès privé** à l'ENT donnant accès à toutes les applications : aucune trace personnelle laissée sur le Web !

Le règlement n° 2016/679, dit règlement général sur la protection des données ( **RGPD**, ou encore GDPR, de l'anglais **General Data Protection Regulation**), est un règlement de l'Union européenne qui constitue le texte de référence en matière de protection des données à caractère personnel.

Il renforce et unifie la protection des données pour les individus au sein de l'Union européenne.

Chaque production créée sous une application est **partageable** avec n'importe quel acteur du lycée : enseignants, élèves, parents, CPE, proviseur etc. Celui qui partage a la possibilité de définir le statut qu'il souhaite attribuer à son récepteur : consulter, contribuer, gérer, commenter. **La démarche collaborative** préconisée par le nouveau référentiel de LV au CAP et BAC PRO, se situe dans l'action **"Contribuer"**, **ce qui permet aux élèves de travailler sur le même support à distance**.

Parcourons alors quelques applications utiles dans le cadre des cours de langues vivantes :

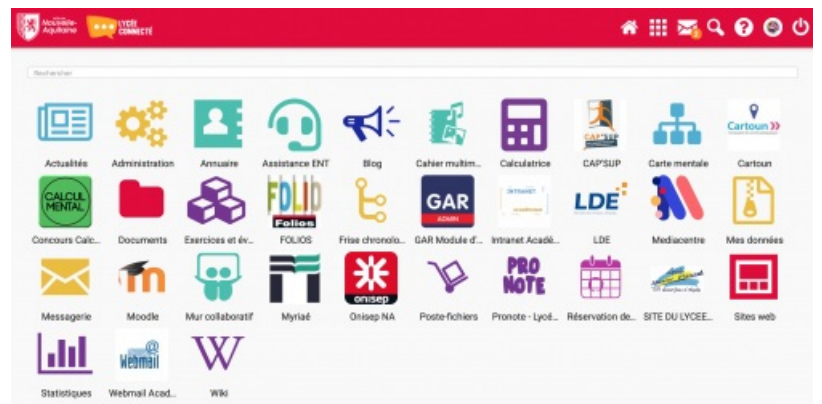

# ● Le dictaphone

A retrouver sur la page d'accueil en haut à gauche du Fil de Nouveautés, il permet aux élèves comme aux enseignants d'enregistrer une production orale personnelle. Celle-ci est alors directement enregistrée dans l'application **Documents** dans le dossier *Documents Personnels* et nommée "Capture + date".

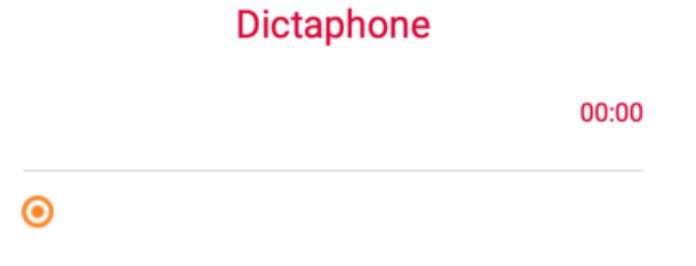

Particulièrement utile pour gérer **l'inclusion** des élèves en situation de handicap, notamment face aux troubles scolaires de l'apprentissage comme la **dyslexie**, l'outil de capture vocale rend service à l'élève qui peut avoir un accès facile et centralisé à des audios du cours créés par le professeur. Du point de vue enseignant, la fonction **"partager"** facilite la diffusion des fichiers aux élèves ciblés.

## ● Les exercices et évaluations

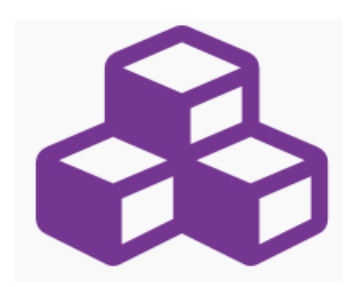

L'application permet de créer des **quiz** ou des questions ouvertes, de les diffuser aux élèves puis de récupérer les **copies numériques** pour une date définie. L'avantage des quiz réside dans la correction automatique et chiffrée : un gain de temps certain pour la correction et la restitution des **TESTS de connaissances lexicales, grammaticales ou culturelles** ou encore pour les activités de **Compréhension Orale ou Ecrite**.

## ● Le cahier multimédia

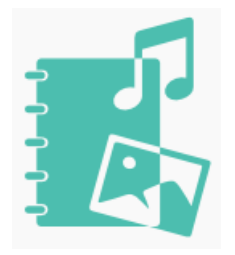

Un nouvel outil qui offre la possibilité à l'enseignant de créer **un cahier pour une classe** et dans lequel il peut mettre à disposition des élèves ressources numériques, liens Internet, plan de cours et consignes : tout ce qui lui semble utile de partager avec ses élèves. De même, l'élève a la possibilité de se créer son cahier multimédia et de l'enrichir de productions écrites et ressources de son choix.

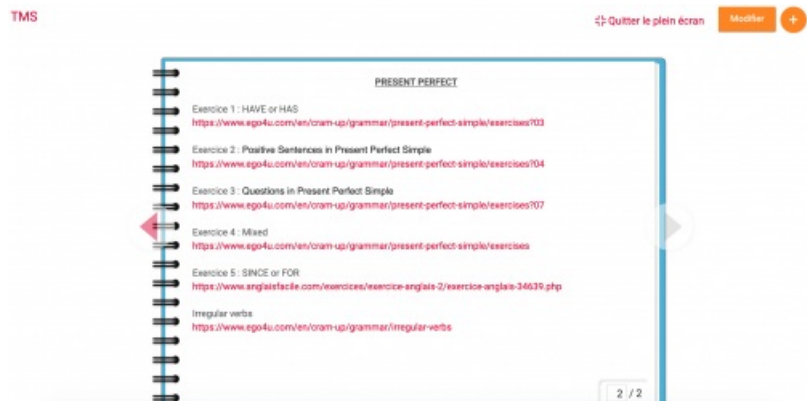

Liens vers des exercices interactifs sur Internet, mis à disposition des élèves pour un entraînement grammatical sur le preset perfect

#### ● La carte mentale

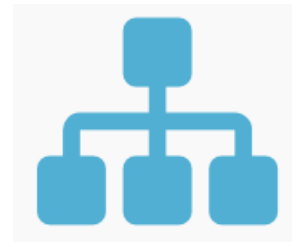

Avec cette application, l'élève synthétise **idées, lexique, faits culturels** ... l'outil privilégié pour **soutenir l'expression orale ou écrite**. Le professeur peut également choisir de créer des branches principales (noeuds) et laisser aux élèves de soin de développer, d'alimenter le squelette de la carte mentale.

Les cartes sont exportables au format PNG.

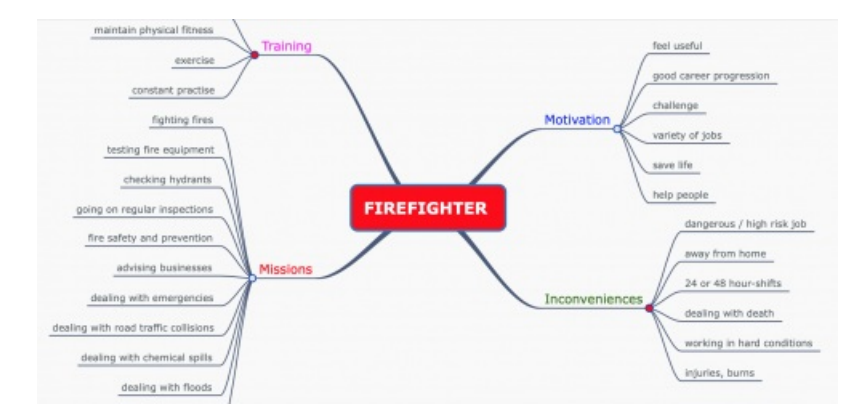

Carte mentale sur le métier de pompier, réalisée par des élèves de Terminale Métiers de la Sécurité

## ● Le mur collaboratif

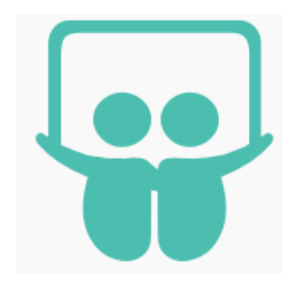

Comme son nom l'indique, l'outil offre un "mur" sur lequel élèves et enseignants peuvent **déposer et partager leurs contributions** à l'intérieur de "**post-it**" pouvant contenir texte, image, audio, vidéo et lien Internet. Chacun peut voir le contenu créé par les camarades de classe en cliquant sur les vignettes.

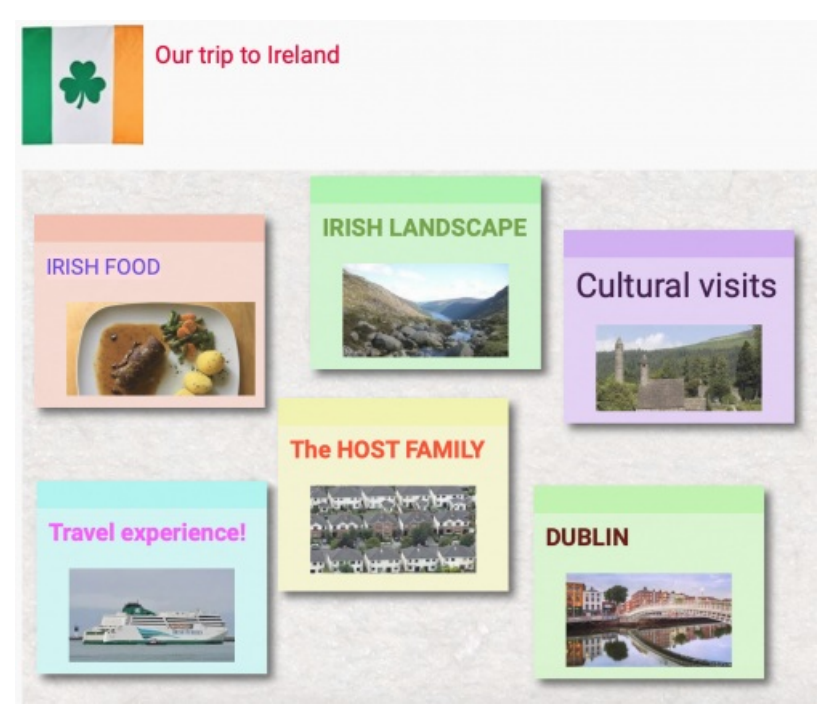

Mur collaboratif d'une classe de CAP pour leur récit de voyage en Irlande. Le texte apparaît en cliquant sur le post-it.

## ● Le blog

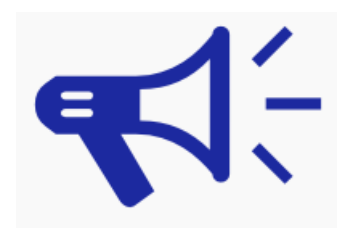

Voici un autre support pour un travail collaboratif, le blog de l'ENT offre une **vitrine** pour tout type de **projet pédagogique**.

Dans le cadre d'une PFMP, à l'étranger par exemple, le blog peut être un **support de communication** et de lien avec la classe et les enseignants. Alimenté de **comptes rendus d'expériences**, de **photos** et **commentaires**, il est un vrai support d'expression multimédia et de partage.

## ● La frise Chronologique

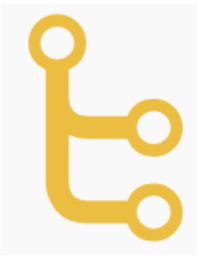

Pour faire rédiger de **courtes biographies**, l'**historique** d'une entreprise, les **étapes d'une activité professionnelle** ou encore un **récit** de vacances, de voyage ou d'expérience passée, la frise chronologique est un outil ludique et adapté à ce type d'activité. **L'insertion d'images** rendra la frise plus attractive en permettant à l'élève d'illustrer son propos.

## **Poste Fichier**

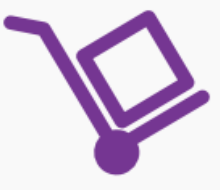

Enfin, l'application poste fichier offre au professeur un **espace de collecte** des productions écrites, audio ou vidéo des élèves. Il remplace l'ancien "casier numérique" de LOL.

Afin que les usages de l'ENT soient fluides et faciles en classe et hors classe, il est impératif que tous les élèves activent leur compte de connection dès la rentrée scolaire et que le professeur prenne un temps d'explication auprès des élèves sur les outils qu'il souhaite utiliser avec eux. Après deux ou trois utilisations, les élèves se seront familiarisés avec cet espace numérique et un réel confort de travail est alors possible.

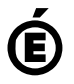

 **Académie de Poitiers** Avertissement : ce document est la reprise au format pdf d'un article proposé sur l'espace pédagogique de l'académie de Poitiers. Il ne peut en aucun cas être proposé au téléchargement ou à la consultation depuis un autre site.